# PAREO

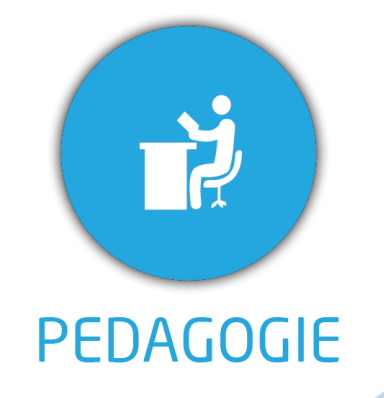

**DUREE :** *0,5 jour (03:30 heures)*

**MODULE :**

*YPECTS – Gestion des ECTS*

#### **PUBLIC CONCERNE**

- ✓ *Assistant(e)s, responsables administratifs, chefs*
- *de projet...*
- ✓ *Référent Yparéo*
- ✓ *5 personnes maximum*

- ✓ *Formation à distance via MICROSOFT TEAMS* ✓ *Assistance technique et pédagogique tout au*
- *long de la formation car 100% avec un formateur (trice)* ✓ *L'activité pédagogique est réalisée en formation*
- *distanciellel en alternant des présentations théoriques et la mise en œuvre de cas pratiques à distance.*
- ✓ *Chaque bénéficiaire dispose d'un accès à YPAREO pour mettre en œuvre des cas pratiques sur une base de test.*
- ✓ *A l'issue de la formation, chaque bénéficiaire dispose d'un accès à la plateforme e-Learning LEARNYMAG permettant de s'auto-évaluer.*

#### **ENCADREMENT PEDAGOGIQUE**

✓ *Formateur YMAG tout au long de la formation à distance*

#### **EVALUATION FIN DE FORMATION**

- ✓ *Un questionnaire individuel d'évaluation des objectifs (formulaire web).*
- ✓ *Certificat de réalisation*

#### [Guide Utilisateur](https://client.ymag.fr/index.php/telecharger-fichier-public/07545242-803E-4081-9581-EED129A27E21)

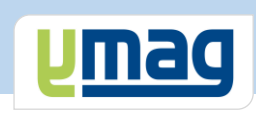

## **PLAN DE FORMATION YPAREO**

### ECTS - ADMINISTRATION & UTILISATION

#### ✓ OBJECTIFS OPERATIONNELS

*A l'issue de cette formation, les stagiaires pourront réaliser au quotidien la saisie des ECTS et éditer les bulletins correspondant avec le logiciel YParéo.*

#### ✓ OBJECTIFS PEDAGOGIQUES

*Etre capable de maitriser la gestion des ECTS nécessaire au suivi pédagogique des apprenants et d'éditer les bulletins ECTS dans le logiciel YParéo. L'alternance de cours théoriques et pratiques permettra aux participants d'appréhender et de mettre en application l'ensemble du processus.*

#### **CONTENU**

#### **Compléter les référentiels**

 Modifier un référentiel existant Déterminer crédits et Seuils

#### **Affectation des crédits**

 Affecter automatiquement les crédits ECTS Affecter manuellement les crédits ECTS Modifier les grades

#### **Editer les bulletins ECTS**

Editer les bulletins ECTS

#### **Générer des tableaux de bord**

 Présenter l'interface Générer le tableau de bord Modifier et enregistrer le modèle Publier le tableau Automatiser la génération du tableau